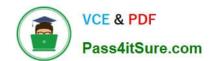

### C OM MUNITY-CLOUD-CONSULTANT<sup>Q&As</sup>

Salesforce Community Cloud Consultant

# Pass Salesforce COMMUNITY-CLOUD-CONSULTANT Exam with 100% Guarantee

Free Download Real Questions & Answers PDF and VCE file from:

https://www.pass4itsure.com/community-cloud-consultant.html

100% Passing Guarantee 100% Money Back Assurance

Following Questions and Answers are all new published by Salesforce
Official Exam Center

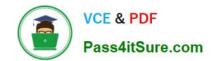

https://www.pass4itsure.com/community-cloud-consultant.html 2024 Latest pass4itsure COMMUNITY-CLOUD-CONSULTANT PDF and VCE dumps Download

- Instant Download After Purchase
- 100% Money Back Guarantee
- 365 Days Free Update
- 800,000+ Satisfied Customers

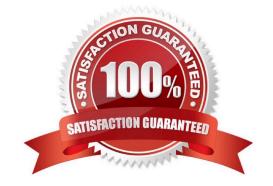

## https://www.pass4itsure.com/community-cloud-consultant.html 2024 Latest pass4itsure COMMUNITY-CLOUD-CONSULTANT PDF and VCE dumps Download

#### **QUESTION 1**

Universal Containers adds e -commerce capability to its Community built on the Napili template. They track customer shipments in a Salesforce custom object. How should the Salesforce Admin expose customer shipment data in Community Builder?

- A. Create an object page associated to the Shipment object
- B. Create a standard page associated to the Shipment object
- C. Clone an object page and associate it to the Shipment object
- D. Clone a standard page and associate it he Shipment object

Correct Answer: B

#### **QUESTION 2**

Universal Containers has a customer Community in Europe and plans to roll out a separate Community for their US customers. They have separate profiles for their US, Europe, and Asia customers. How could the Salesforce Admin limit the membership of this new community to US customers?

- A. Add U.S. users to the Community sharing set.
- B. Add only U.S. customer profiles as Community members.
- C. Add the U.S. customer public group to the Community as members of the Community.
- D. Add each U.S. customer as a Community member from their contact record.

Correct Answer: B

#### **QUESTION 3**

Northern Trail Outfitters wants to launch their Community with the following requirements:

1.

Enable ions

2.

Use Reputation for gamification

3.

View the Trending Articles

4.

Optimized for mobile.

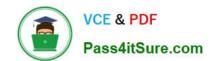

https://www.pass4itsure.com/community-cloud-consultant.html 2024 Latest pass4itsure COMMUNITY-CLOUD-CONSULTANT PDF and VCE dumps Download

Which two requirements will the Salesforce Admin be able to accomplish with the Koa template? Choose 2 answers

- A. Use Reputation for gamification
- B. View the Trending Articles
- C. Enable ions
- D. Optimized for mobile

Correct Answer: CD

#### **QUESTION 4**

Universal Containers has a Community for partners and another Community for their customers. They want to give their partners access to their Community for customers as well. How should the Salesforce Admin do this?

- A. Include the partner profile as a member of the Community for customers.
- B. Create Partner users as members in the Customer Community and send login details to the users
- C. Add the Customer community to the Partner Community user profile
- D. Select the Enable Customer Community user option in the Partner contact in Salesforce

Correct Answer: C

#### **QUESTION 5**

A Salesforce Admin needs to enable public access, such that Community collaboration features are accessible to guest users.

How should the Salesforce Admin perform this task?

- A. Create public-free web pages and use Community only for authenticated users.
- B. Create Force.com sites and update guest user login access.
- C. Allow users to access the Community with guest user login credentials.
- D. Enable "Public can access the community" checkbox under General Settings in Community Builder.

Correct Answer: B

COMMUNITY-CLOUD-CONSULTANT PDF Dumps COMMUNITY-CLOUD-CONSULTANT Practice Test COMMUNITY-CLOUD-CONSULTANT Braindumps